# **Smugmug Uploader Crack Free Registration Code [Mac/Win] [Updated] 2022**

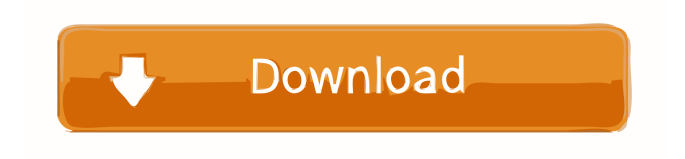

### **Smugmug Uploader Crack + Keygen Full Version**

This software allows you to use some of the latest services that promote eco-friendliness and protect the environment in creative ways. The new software is for Macs and PCs. With it you can: Turn your desktop or web browser into an eco-friendly search engine, news aggregator, and blog. Get to know your computer's eco-friendly apps and services in a highly visual, interactive way. All software reviewed on this site has been submitted to our editorial team for review. All recommendations and comments are based solely on the quality and usefulness of the software. We are not engaged in any way in the sale or distribution of the software reviewed.Among the vast backlog of spam that can make up your inbox, you will find carefully tailored messages that seem designed to capture your attention. One of the most tempting is an email entitled "Introducing a special offer for International Students at [school name] University." Gone are the days when email scams involved a message that claimed to be from your local school inviting you to a new, online course or program. Today's scams can be more subtle and appear to be real. In a 2018 marketing scam study conducted by the Online Trust Alliance, 45% of respondents reported experiencing a campaign-related email scam in the previous year. There are two types of phishing emails — exploit and lock-in. Exploit phishing attempts to steal your credentials to get into your bank account, while lock-in scams attempt to get your bank information to commit identity fraud. A lock-in scam targets people who visit a website on a regular basis. For example, email customers of banks and financial institutions to trick them into providing personal information and passwords for online banking and other services. "The key to locking-in phishing is that it involves repeated emails with an attachment. This means that the offender has to invest a lot of time and effort to contact the victim repeatedly," says Jessica Hill, CSO at the Online Trust Alliance. While the best way to prevent exploitation is to not give out your personal information or financial

details, there are steps you can take to protect yourself from lock-in scams. 1. Know the signs It doesn't sound too difficult. But experts warn that lock-in schemes can be very convincing. They carefully target groups that don't usually respond to spam emails. And often they are packaged to look

### **Smugmug Uploader Crack + Torrent Free Download [Updated-2022]**

KEYMACRO enables you to replace a selected word or sentence with one of a number of predefined macros in a source file. KEYMACRO is a plugin for the open source project Kohona, available here: A demo of the plug-in is available here: KEYMACRO is easy to use, requiring only one click to save and implement a new macro. The plug-in is used for quick and easy replacement of a word or phrase. Three types of Macros are available: – Word: A predefined word that is replaced with a user-defined word or phrase. – Pane: A selected pane of an open source file is replaced with a predefined phrase. – Entry: A selected line is replaced with a predefined phrase. The keywords used in the macros are case-insensitive, and can be modified by the user. A number of other advanced functions are included, such as exporting a saved macro to a text file or CSV (Comma Separated Values), or auto-loading a new macro when a file is opened. KEYMACRO has the following advantages: • It has been designed to work as a plug-in for Kohona, so it can be used with all Kohona-based workflows. • It supports both Kohona v3 and Kohona v4. • It uses Kohona v4's new look and feel. • It includes a simple and quick-to-use user interface. • It works with Kohona for WordPress and Drupal, and it can be used as a standalone application. Features: • Each Macro comes with a short description, and can be modified by the user. • The plugin can be configured to run during each editing session or on a schedule. • The plug-in can be used with Kohona v3 and v4. • It supports both Kohona v3 and Kohona v4. • It supports auto-loading of macros when files are opened. • A number of advanced functions are included, such as exporting macros to text files or CSV files, and importing new macros when files are saved. • Keywords are caseinsensitive, allowing for complete substitution. • Keywords can be customized by the user. • The plug-in supports multiple 77a5ca646e

## **Smugmug Uploader Torrent [Mac/Win]**

KEYMACRO is an application that lets you replace your keyboard's pre-programmed keys with your own, custom-built shortcuts. This application is designed to be easy to use and as versatile as possible. The developers have designed the interface for those who are more used to using Windows and Linux. This application's design is intuitive, and will have you up and running in no time. Once you set up your keyboard you will wonder how you ever lived without it! Keyboard Replacement Utility: If you are tired of the boring keyboard that comes with your computer, or if you've got a Logitech "one-button" keyboard that you just can't stand, this is the application for you! KEYMACRO can replace the pre-programmed keys on any keyboard with your own custom-made set of keys that you can create using the Keyboard Editor utility. Keyboard Editing Utility: Keyboard Editing utility allows you to design your own custom-made keys for the KeysMacro application. You can use any key from your keyboard, or even one of the modifier keys (Command, Alt, Shift, Ctrl or Win), and use it as you see fit. Keyboard Editor: The Keyboard Editor allows you to specify the key you want to use as a modifier key (Cmd, Alt, Shift, Ctrl or Win) and use it as a regular key. It also allows you to specify the KeyMacro's key name (used in the KeysMacro's shortcut), which will allow you to give your keyboard a custom-made set of keys. Requirements: This is a Windows application, and is Windows-only. FlowerFinder is a utility designed to help you manage and organize your digital photos, and we have developed it specifically to make digital photography more enjoyable. Photo cataloging tool that makes digital photo management easy FlowerFinder works great as a photo cataloging tool, and as a way to organize your digital photos on the desktop. You can add your digital photos to it and view them by category, time, and date, or simply add them to an album as you take them. You can drag and drop images into the program, or import them from your device's file system. You can also use other applications and folders to share images and keep your FlowerFinder organized. FlowerFinder's powerful tagging tool is always at your fingertips, as you can assign any keywords to each photo, add notes to each image, and even

### **What's New In Smugmug Uploader?**

Smugmug Uploader - Web Uploader - Online Gallery Software - SmugMug Smugmug Uploader is an easy-to-use program that fits the bill, as it can upload files from one or more folders automatically. It can even monitor these directories and send any new images or videos directly to your SmugMug account without requiring additional user input. Novicefriendly software utility that can be configured in minutes When launching the application for the first time, you will be required to log in with your Google or Facebook account, and then provide your SmugMug credentials. After granting the necessary permissions, you can move to the next step. When backing up files with the help of Smugmug Uploader, you do not need to load the images or videos directly, but rather to select the folders they are located in. The application detects files saved to supported formats and processes them automatically. Nifty

program that monitors your folders and creates online galleries Once you have selected all the directories that should be tracked, you can minimize the application to the system tray and do whatever you like while your files are uploaded. If your images and videos are stored in multiple directories, the program creates galleries based on each folder's name when uploading them to SmugMug. When new files are added in the monitored locations, Smugmug Uploader detects and sends them to the cloud automatically, so it is safe to say that it may never be necessary to bring up the application window again after performing the initial configurations. Well-designed, straightforward software solution for SmugMug users On the whole, Smugmug Uploader is a great utility for users who need to upload numerous videos or videos to SmugMug. It is very easy to configure, and it is even capable of monitoring certain folders on your hard drive and sending new files to the cloud automatically. Smugmug Uploader can be used on the following operating systems: Windows, Mac, Linux. Smugmug Uploader has been tested on the following browsers: Internet Explorer, Google Chrome, Mozilla Firefox, Opera, Safari. You can find and download Smugmug Uploader on MediaFire.com free of charge. No matter how good your code is, once it's on the web, you'll never stop the relentless onslaught of hackers who want to exploit it. But you can protect your apps from hacking attacks, by enabling the App Transport Security (ATS) feature. ATS ensures that third-party code included within your app is either safe to use or safely discarded. Here's how to enable ATS. Step 1. Select the "On" option First, you need to check whether you already have ATS enabled. The reason you want to check this is because the process of enabling ATS may

# **System Requirements For Smugmug Uploader:**

• Microsoft Windows 7 64-bit or later • 4 GB of RAM • 1 GHz of CPU • 24 GB of hard disk space • Latest version of NVIDIA GeForce driver • DirectX 11 compatible video card • 2 GB of video memory • 2-1 monitor with 16:9 aspect ratio • DirectX 9.0c compatible video card Source: Ubisoft Below are some of the screenshots of the game: Reminder: The game will be released in the upcoming days, so make

Related links:

[https://bhatimindcare.com/wp](https://bhatimindcare.com/wp-content/uploads/2022/06/Amazing_SD_Memory_Card_Data_Recovery.pdf)[content/uploads/2022/06/Amazing\\_SD\\_Memory\\_Card\\_Data\\_Recovery.pdf](https://bhatimindcare.com/wp-content/uploads/2022/06/Amazing_SD_Memory_Card_Data_Recovery.pdf) [http://www.wellbeingactivity.com/2022/06/06/nshape-designer-torrent-activation](http://www.wellbeingactivity.com/2022/06/06/nshape-designer-torrent-activation-code-2022-latest/)[code-2022-latest/](http://www.wellbeingactivity.com/2022/06/06/nshape-designer-torrent-activation-code-2022-latest/) <https://allthingsblingmiami.com/?p=20524> [http://empoderamientodelospueblosoriginariosac.com/wp](http://empoderamientodelospueblosoriginariosac.com/wp-content/uploads/2022/06/CloudReady_USB_Maker.pdf)[content/uploads/2022/06/CloudReady\\_USB\\_Maker.pdf](http://empoderamientodelospueblosoriginariosac.com/wp-content/uploads/2022/06/CloudReady_USB_Maker.pdf) <https://fbsharing.org/wp-content/uploads/2022/06/roswake.pdf> <https://ryansellsflorida.com/2022/06/06/gecrit-torrent/> <http://aprendeconmontessori.com/?p=1330> <https://practicea.com/fileside-crack-free-pc-windows-updated-2022/> <https://atiqxshop.nl/wp-content/uploads/2022/06/NewStartMenu.pdf> [https://gadisennei1984.wixsite.com/micymomi/post/pdf2printer-for-windows-8-crack](https://gadisennei1984.wixsite.com/micymomi/post/pdf2printer-for-windows-8-crack-download-final-2022)[download-final-2022](https://gadisennei1984.wixsite.com/micymomi/post/pdf2printer-for-windows-8-crack-download-final-2022)